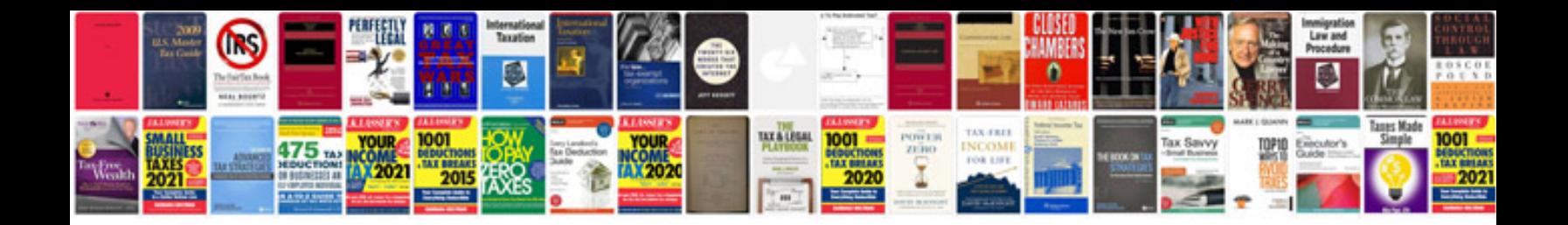

Denon dm39 manual

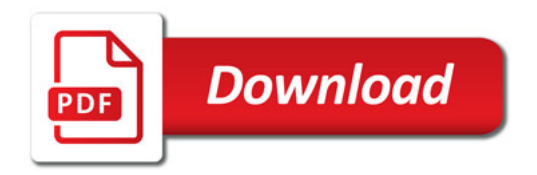

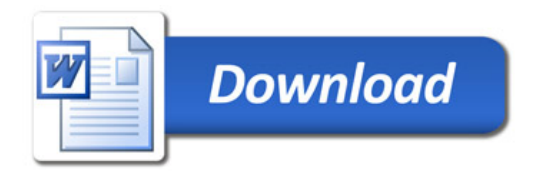